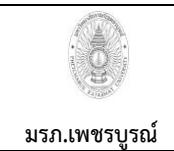

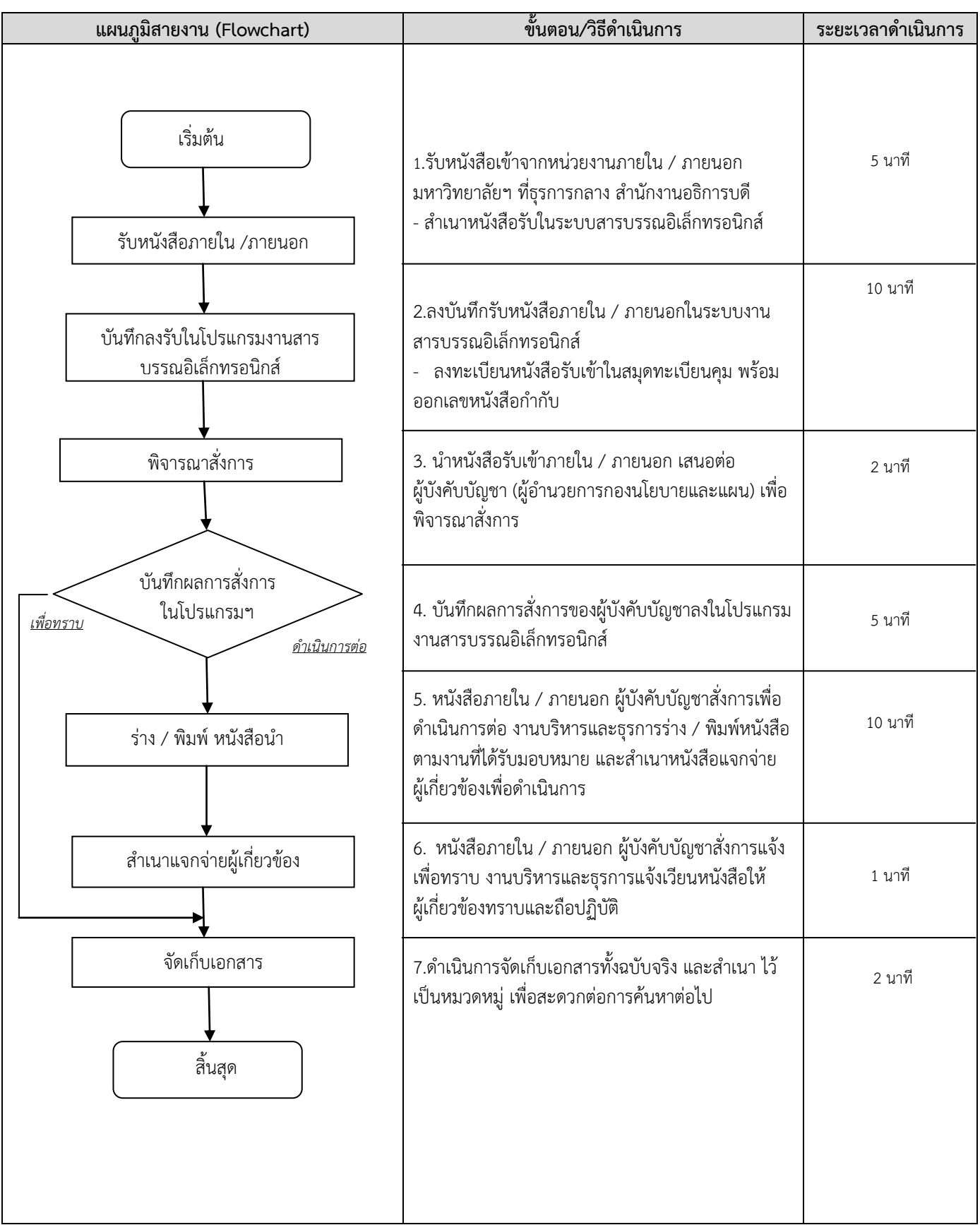

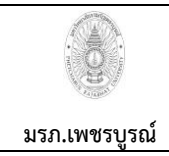

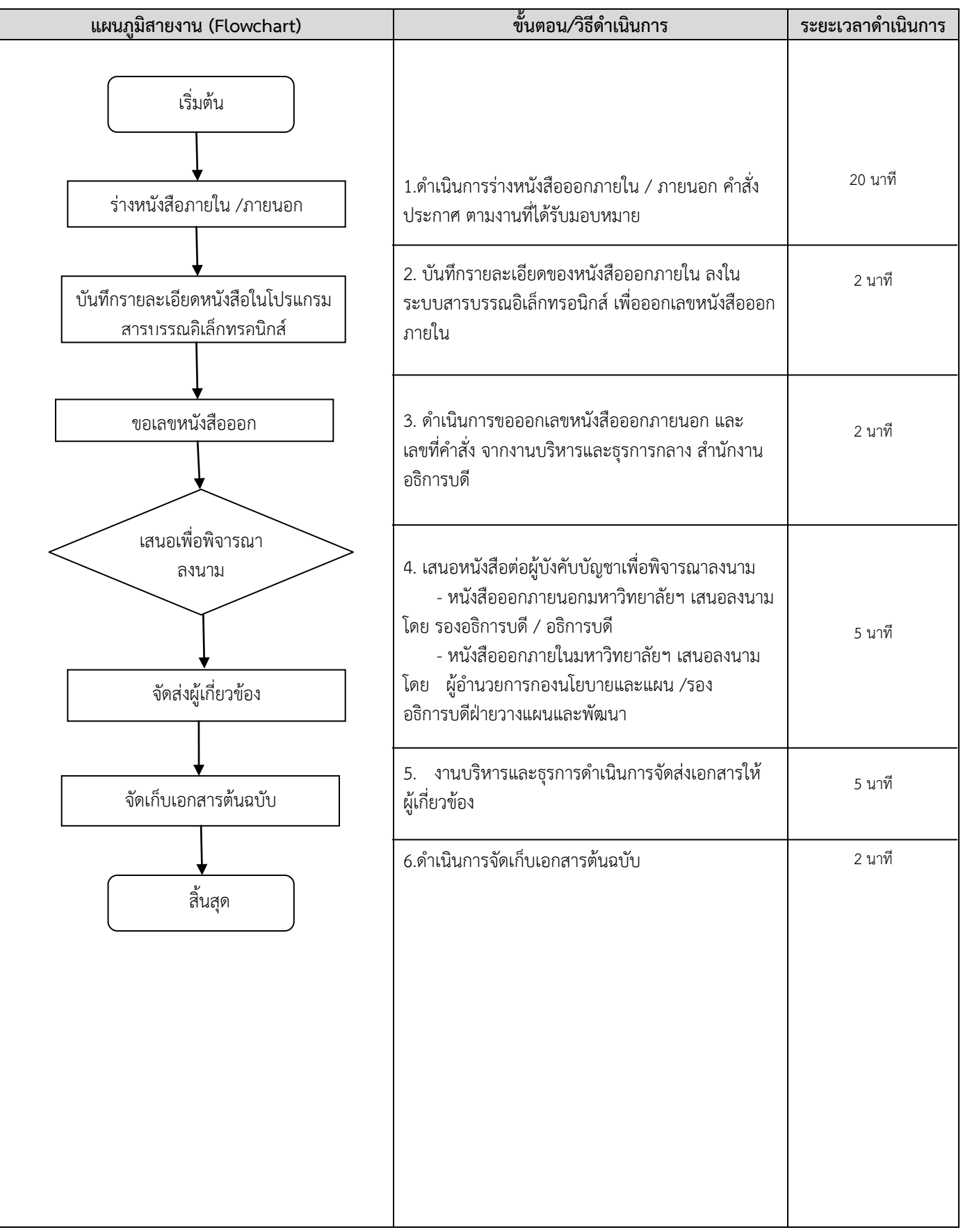

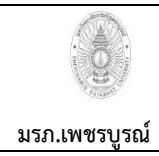

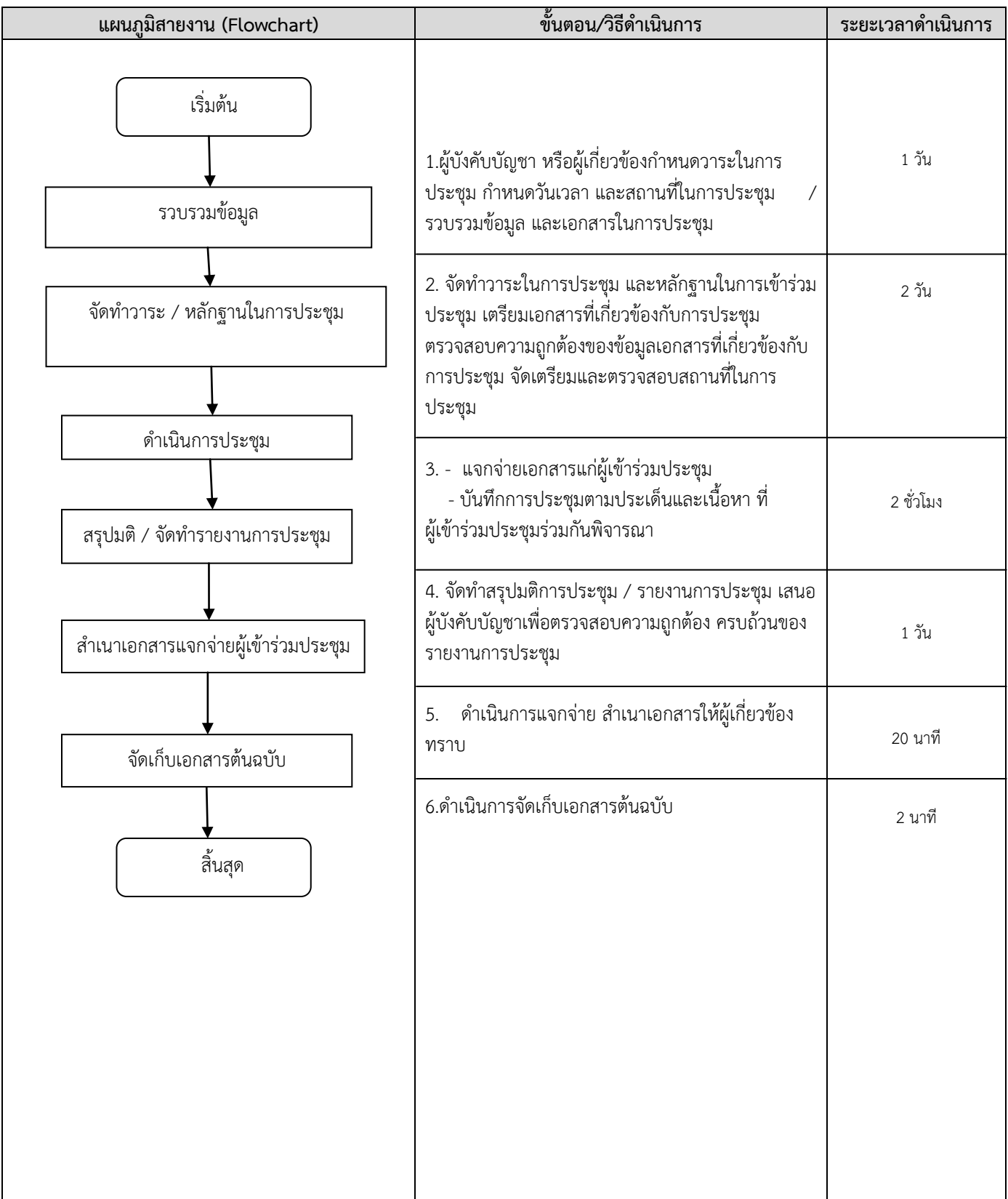

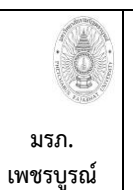

**ขั้นตอนการปฏิบัติงาน (workflow)** 

 **6.) งานด าเนินการท าเบิกค่าโทรศัพท์**

**เขียนโดย งานบริหารและธุรการ กองนโยบายและแผน** อนุมัติโดย คณะกรรมการบริหารงานบุคคลประจำมหาวิทยาลัย **ราชภัฏเพชรบูรณ์**

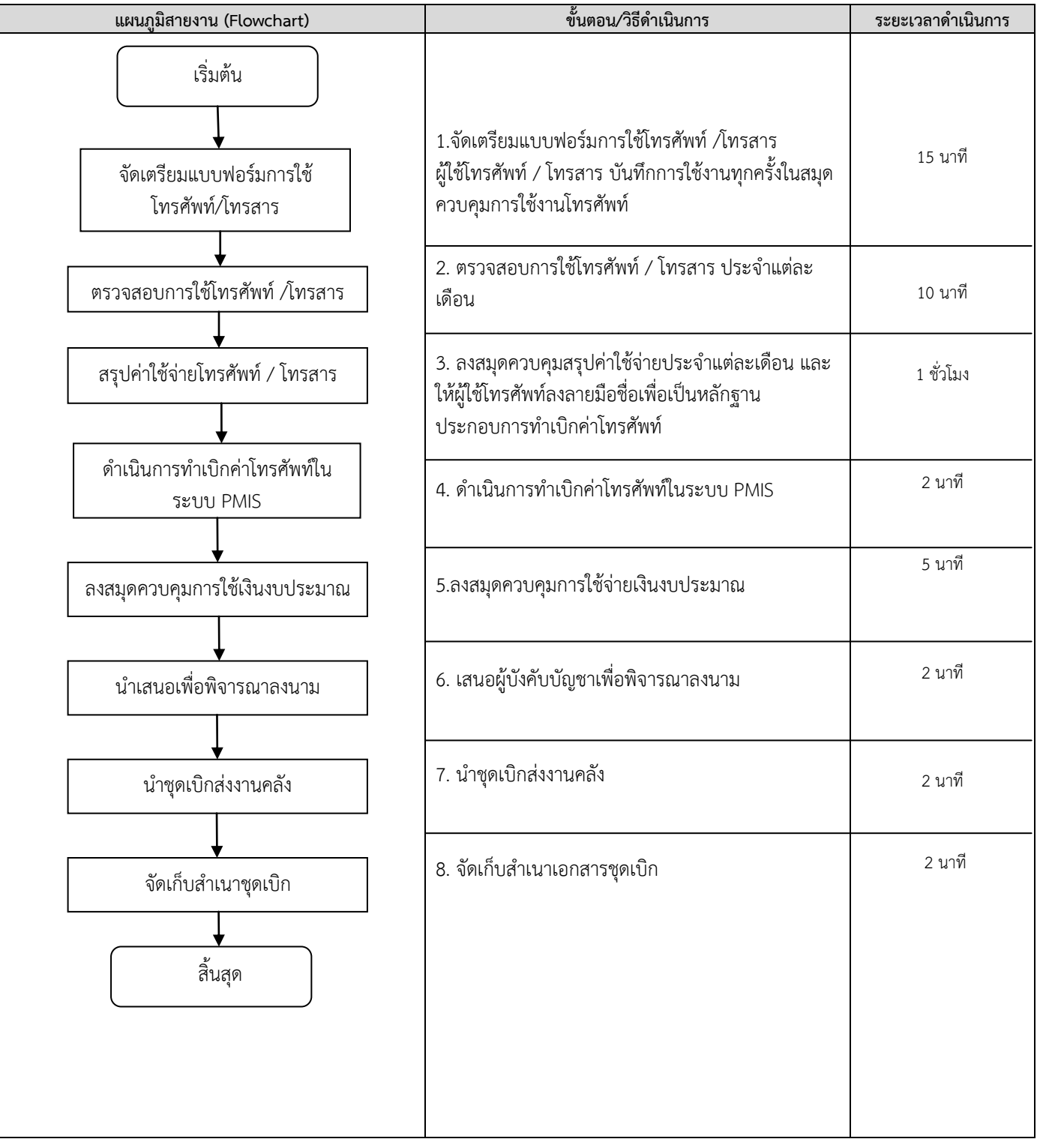

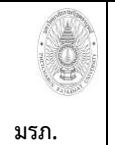

**เพชรบูรณ์** 

**ขั้นตอนการปฏิบัติงาน (workflow)**  7.) งานยืมเงินทดลองจ่าย / ชำระหนี้เงินยืมในระบบ  **(กรณีไปราชการ)**

**เขียนโดย งานบริหารและธุรการกอง นโยบายและแผน อนุมัติโดย คณะกรรมการบริหารงานบุคคลประจ ามหาวิทยาลัย ราชภัฏเพชรบูรณ์**

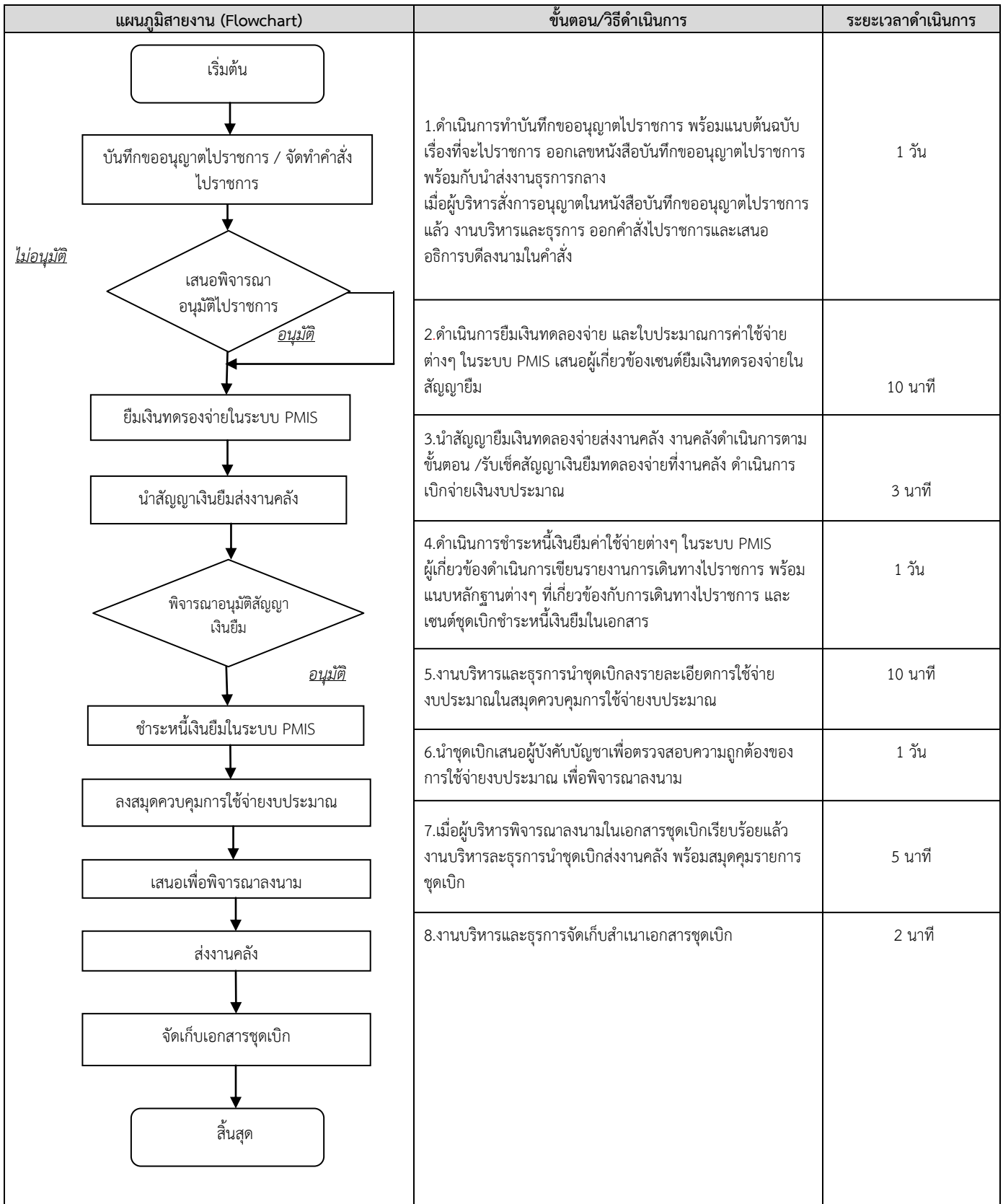

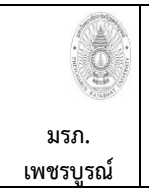

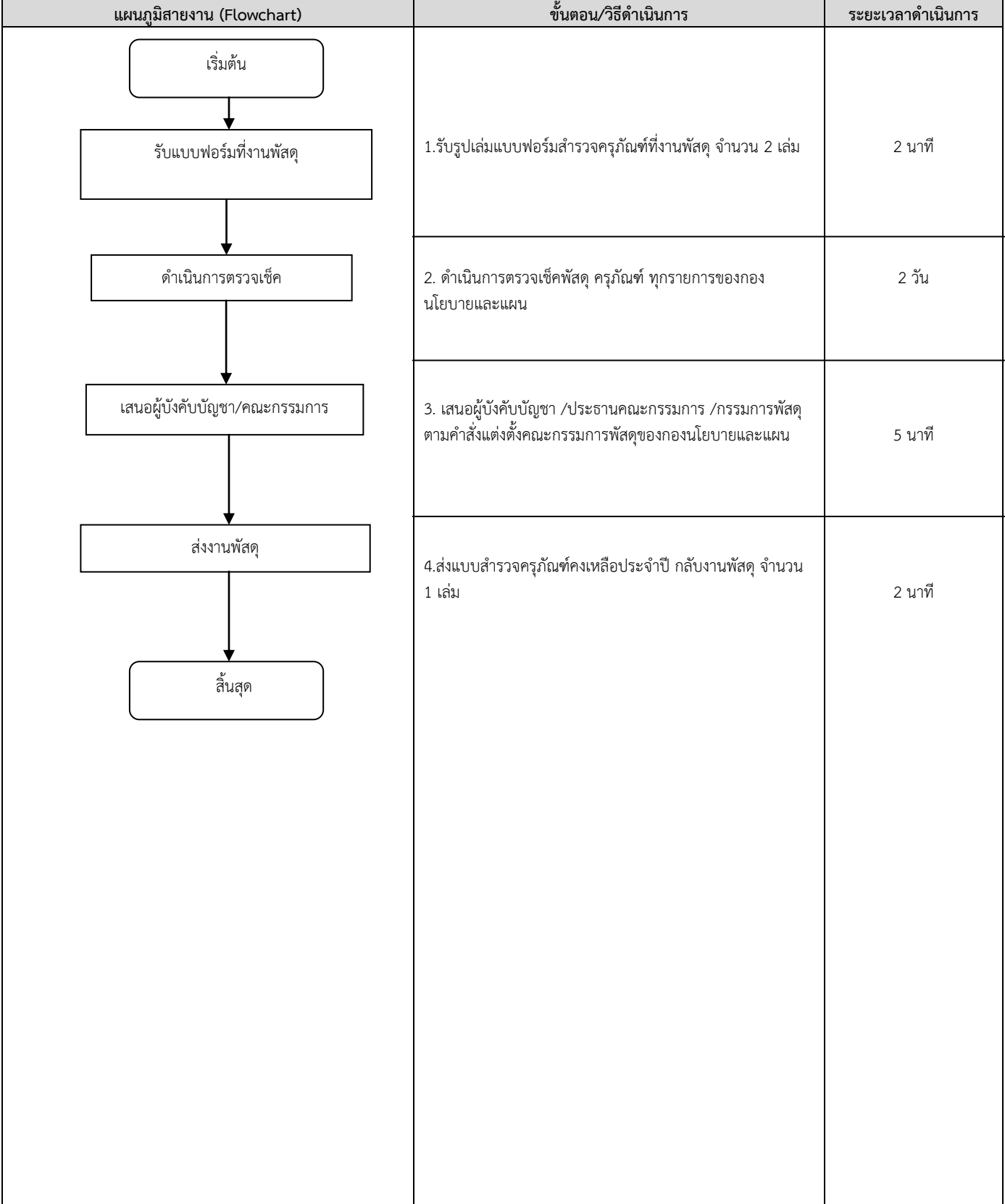

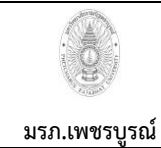

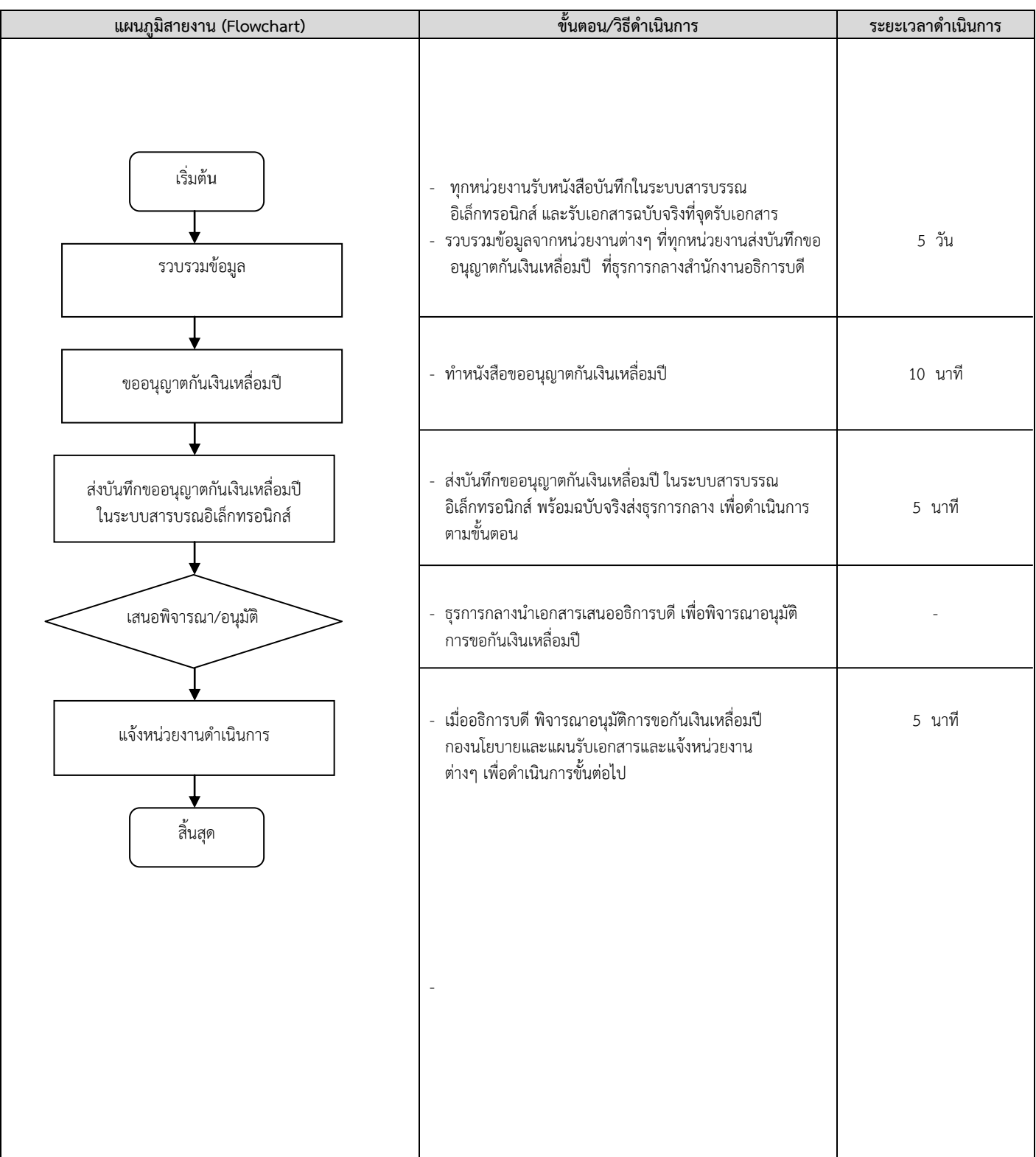

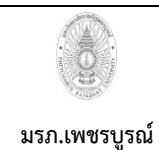

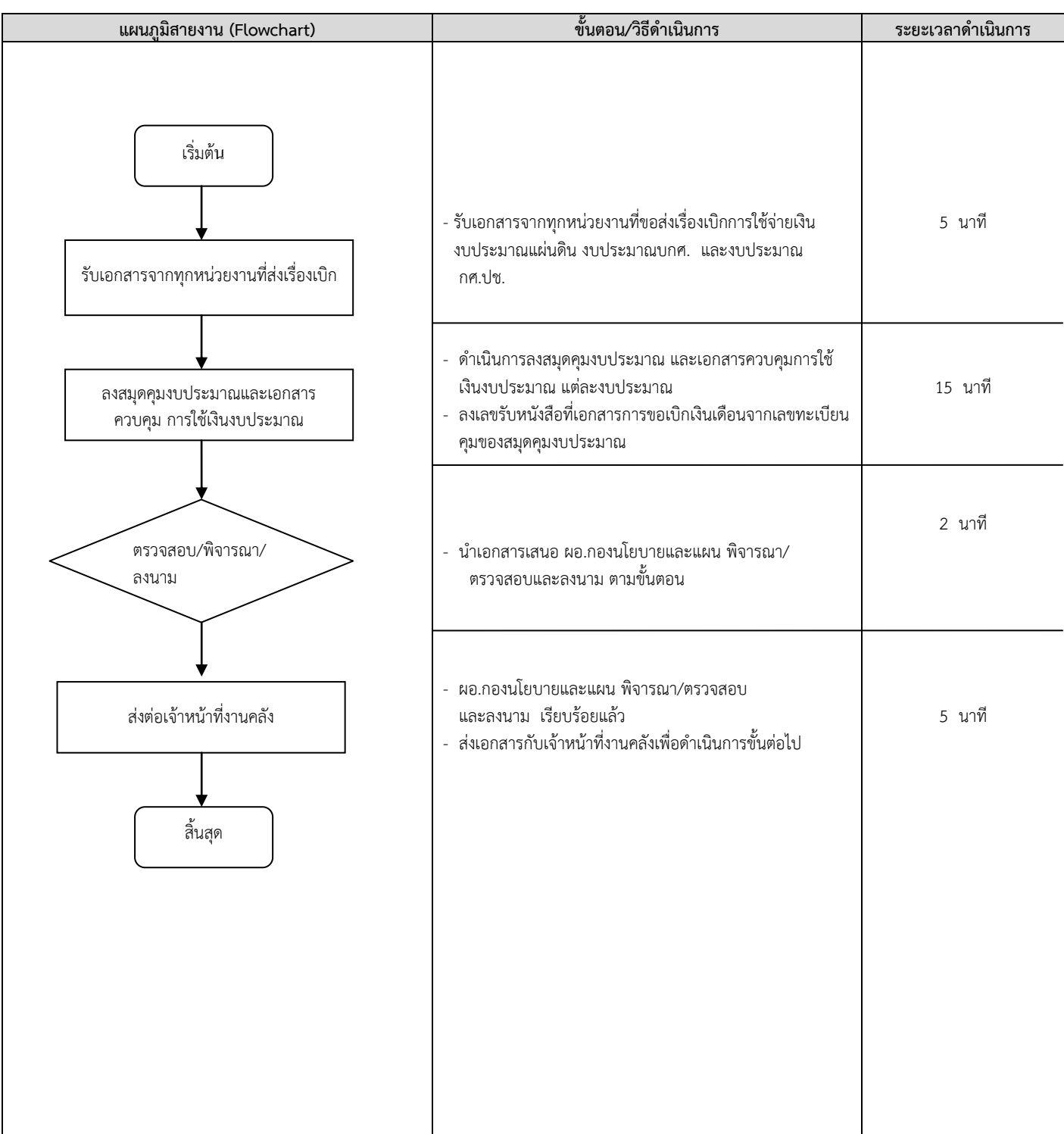

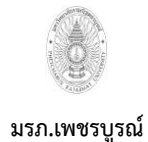

**ขั้นตอนการปฏิบัติงาน (workflow) 13.) งาน งานอื่นๆ**

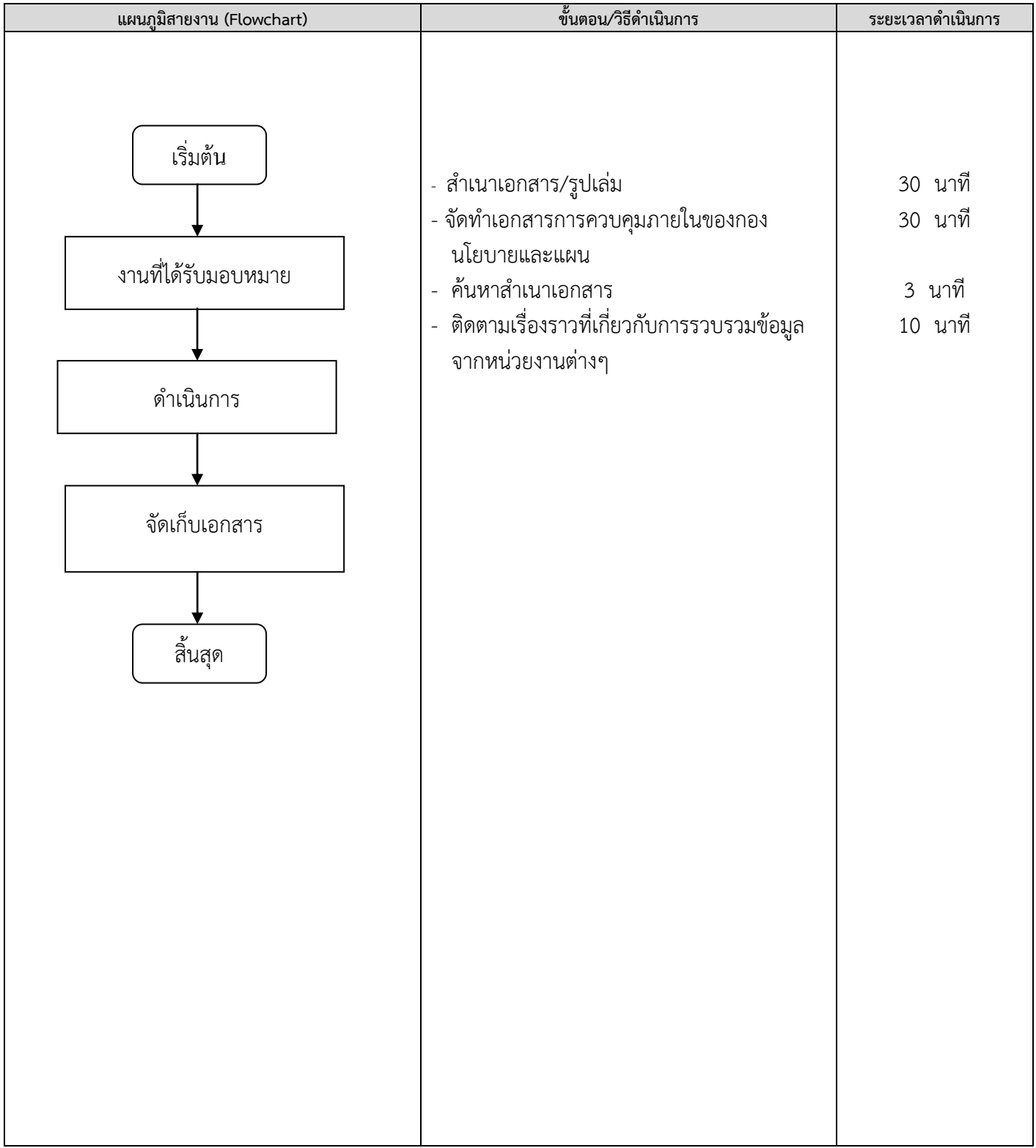

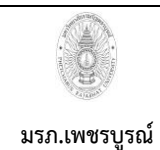

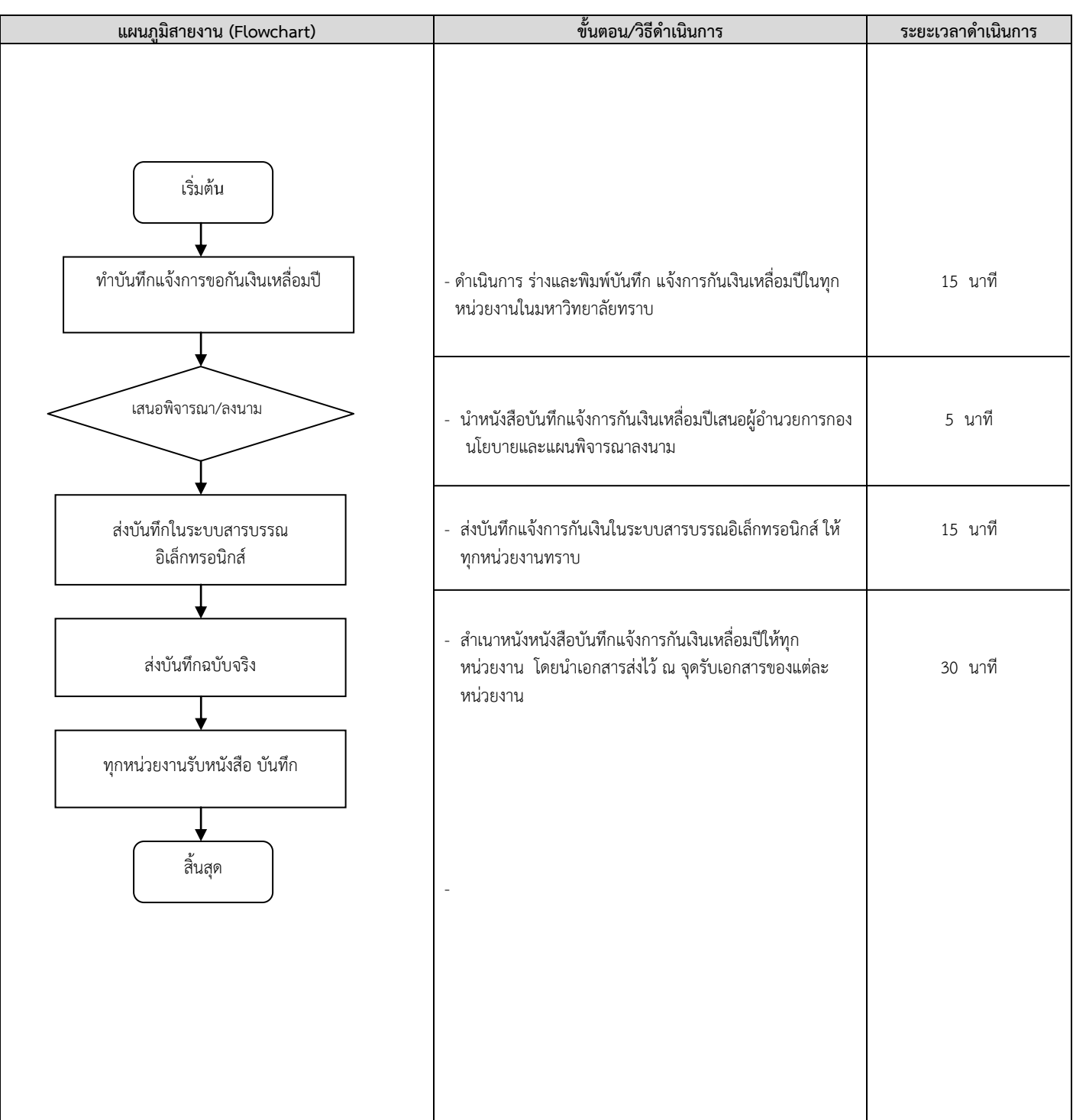

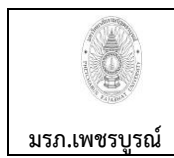

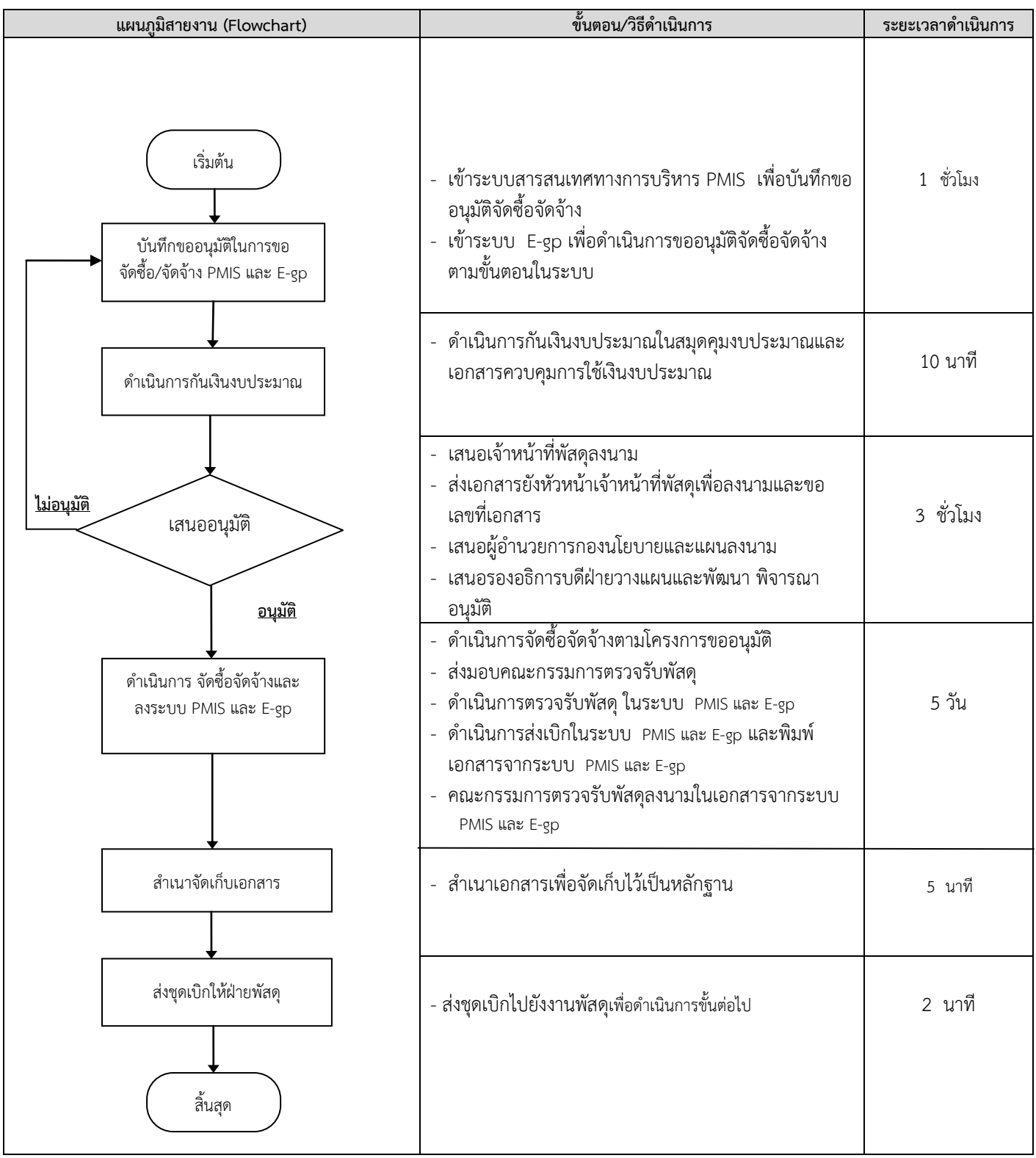

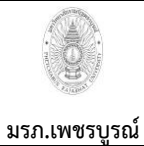

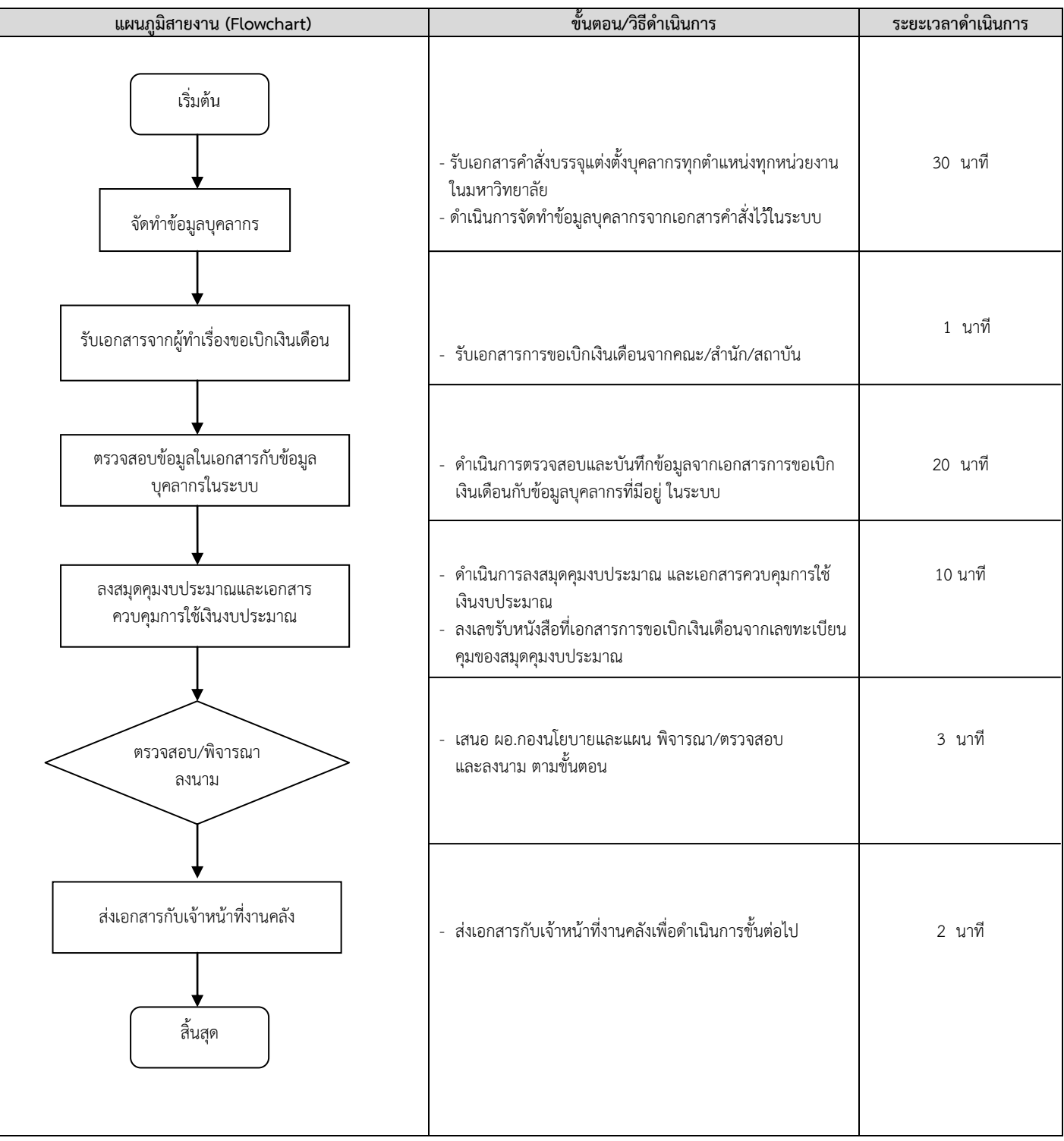

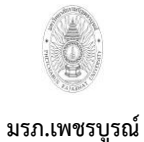

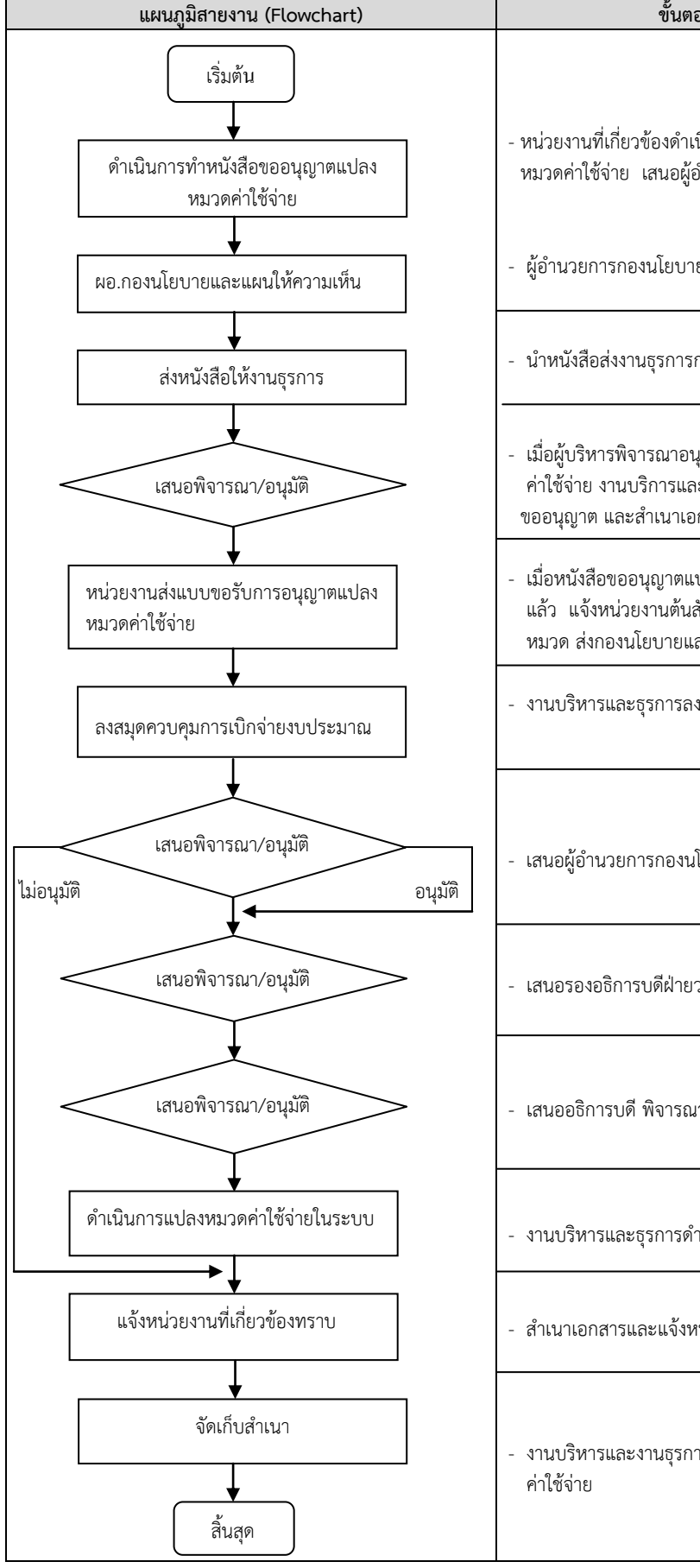

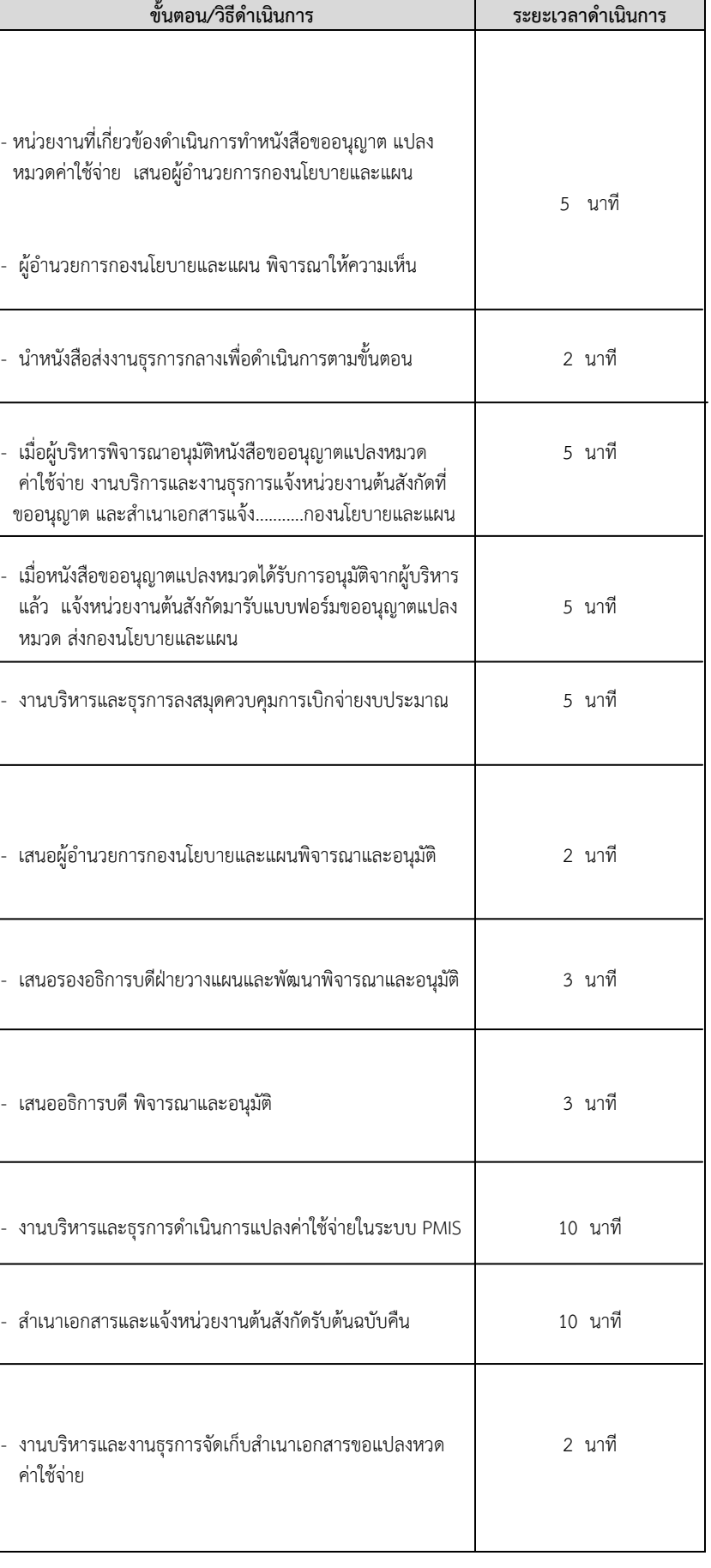